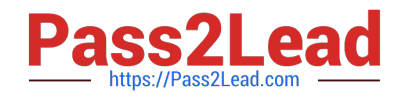

# **LCP-001Q&As**

Linux Certified Professional (LCP) Powered by LPI

## **Pass GAQM LCP-001 Exam with 100% Guarantee**

Free Download Real Questions & Answers **PDF** and **VCE** file from:

**https://www.pass2lead.com/lcp-001.html**

100% Passing Guarantee 100% Money Back Assurance

Following Questions and Answers are all new published by GAQM Official Exam Center

**C** Instant Download After Purchase

**83 100% Money Back Guarantee** 

- 365 Days Free Update
- 800,000+ Satisfied Customers

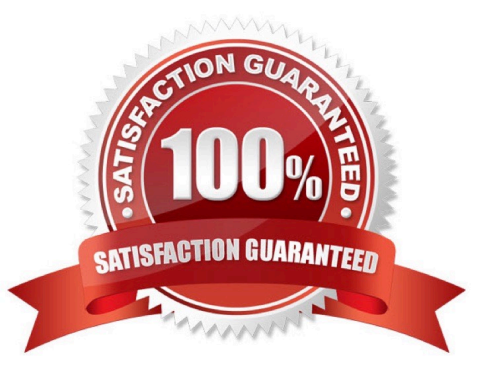

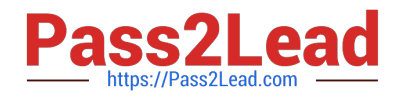

### **QUESTION 1**

You have just set up the Gnome Display Manager as your default display manager. What file should you edit to change the default greeting for it?

- A. /etc/X11/prefdm
- B. /etc/X11/XF86Config
- C. /etc/X11/gdm.conf
- D. /etc/X11/gdm/lnit/Default

Correct Answer: D

#### **QUESTION 2**

To allow a regular user account to mount and unmount a filesystem (for instance, a cdrom or floppy), which option will need to be added to the corresponding line in /etc/fstab?

- A. nouidchk
- B. alluser
- C. user
- D. auto

Correct Answer: C

Answer C is correct. user options is used to allow an ordinary user to mount the file system. The name of the mounting user is written to mtab so that user can unmount the file system again.

#### **QUESTION 3**

You enter the command date +%M. Wat does the output show you?

- A. the current year
- B. the current month
- C. the current hour
- D. the current minute
- E. the current second
- Correct Answer: D

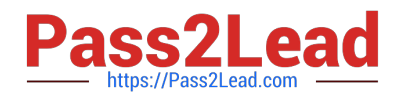

date command displays the current date and time information as well as we can set new date and time to system by supplying -s option. To display time: date +%T To display Minute: date +%M To display Month : date +%m%% a literal % %a locale\\'s abbreviated weekday name (Sun..Sat) %A locale\\'s full weekday name, variable length (Sunday..Saturday) %b locale\\'s abbreviated month name (Jan..Dec) %B locale\\'s full month name, variable length (January..December) %c locale\\'s date and time (Sat Nov 04

12:02:33 EST 1989) %C century (year divided by 100 and truncated to an integer) [00-99] %d day of month (01..31) %D date (mm/dd/yy) %e day of month, blank padded ( 1..31) %F same as %Y-%m-%d %g the 2-digit year corresponding to the %V week number %G the 4- digit year corresponding to the %V week number %h same as %b %H hour (00..23) %I hour (01..12) %j day of year (001..366) %k hour ( 0..23) %l hour ( 1..12) %m month (01..12) %M minute (00..59) %n a newline %N nanoseconds (000000000..999999999) %p locale\\'s upper case AM or PM indicator (blank in many locales) %P locale\\'s lower case am or pm indicator (blank in many locales) %r time, 12- hour (hh:mm:ss [AP]M) %R time, 24hour (hh:mm) ond %t a horizontal tab %T time, 24- hour (hh:mm:ss) %U week number of year with Sunday as first day of week (00..53) %V week number of year with Monday as first day of week (01..53) %W week number of year with Monday as first day of week (00..53) %x locale\\'s date representation (mm/dd/yy) %X locale\\'s time representation (%H:%M:%S) %y last two digits of year (00..99) %Y year (1970...) %z RFC2822 style numeric timezone (-0500) (a nonstandard exten- sion) %Z time zone (e.g., EDT), or nothing if no time zone is deter- minable

#### **QUESTION 4**

Which command is used to enable disk quotas on a particular filesystem? (Provide only the command, with no options or parameters)

A. quotaon

B. /sbin/quotaon

Correct Answer: AB

### **QUESTION 5**

Which of the following commands will display the last 30 lines of /var/log/bigd.log as well as new content as it is appended to the file by another process?

A. cut -30 -v /var/log/bigd.log

- B. head -30 -e /var/log/bigd.log
- C. tail -f -n 30 /var/log/bigd.log
- D. tac -30 /var/log/bigd.log
- E. cat -r -n 30 /var/log/bigd.log

Correct Answer: C

[LCP-001 VCE Dumps](https://www.pass2lead.com/lcp-001.html) [LCP-001 Exam Questions](https://www.pass2lead.com/lcp-001.html) [LCP-001 Braindumps](https://www.pass2lead.com/lcp-001.html)